# UDW+ TIPS & TRICKS

#### *October 2013, Issue #8*

This friendly email newsletter provides all UDW+ users with helpful UDW+ Tips and Tricks for more efficient and easy system use.

### UDW+ CUSTOMIZED ADVANCED ONE-ON-ONE TRAINING

If you would like to learn more about advanced UDW+ features, the Decision Support Group now offers "UDW+ Customized Advanced One-on-One Training". This training is a great opportunity to learn more about:

 - **Advanced ad hoc reporting features** not part of the basic ad hoc reporting class (such as built-in functions, action links, report prompts, linking analyses, and case statements).

 - **Available UDW+ Subject Areas** for ad hoc reporting and analysis (Budget Summary, Budget Detail, AP Purchase Order, AP Payment, Grants Detail).

 - **Dashboard development** for a custom dashboard (for your department or division) that visually displays and organizes information on a single screen. This dashboard can then be published for general use once approved by relevant parties.

 - Any other advanced UDW+ reporting topic that is of interest to you.

Please contact the DSG at askDSG@nyu.edu or 212-998-2900 to schedule a one-on-one training session.

### UDW+ CUSTOMIZED LEARNING LABS

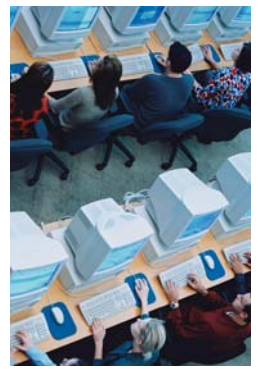

Would your department, school or division benefit from having a customized UDW+ Learning Lab for the UDW+ users? The

### UDW+ WELCOMES POLY!

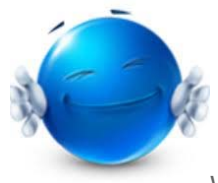

We are excited to welcome Poly financial reporting users to UDW+!

### UDW+ TIPS & TRICKS ARCHIVE

If you are new to UDW+ and have missed some of our past tips (such as how to set a dashboard as a default, print, export, re-arrange columns and more), please visit the UDW+ Tips & Tricks Archive.

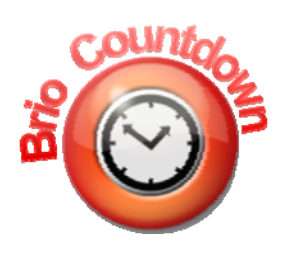

Only two days remain before **financial reporting transitions from Brio to UDW+ on October 31st,** 

Decision Support Group is also available to host **customized learning sessions** to review any UDW+ topics based on the needs of **your department, school or division**. Groups of financial reporting users can get assistance with any UDW+ topic and gain additional hands-on practice. These learning labs can be held in the location of your choice (with computers).

Please contact the DSG at askDSG@nyu.edu or 212-998-2900 to arrange for a customized learning lab for your financial reporting users.

## REMINDER TO USE THE UDW+ BROWSER CLIENT

A kind reminder to download and use the NYU UDW+ browser called the "UDW+ Client". This easy-to-install and easy-to-use browser eliminates the need to keep track of browser versions, and has been specifically configured for UDW+ use.

To install the new browser, please follow the below links:

#### UDW+ Client for PC

#### UDW+ Client for Mac

When finished, the UDW+ Icon will be located on your desktop.

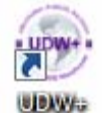

For additional details about the UDW+ Client, including system requirements, click here.

#### WE WANT TO HEAR FROM YOU!

Have an idea for a future UDW+ Tips & Tricks Newsletter topic? We are gathering suggestions from the financial reporting community on what you'd like to see in upcoming issues of this Newsletter. Let us know at udw.plus@nyu.edu

**2013**. Brio will no longer be accessible for Financial Standard Reports or Financial Ad Hoc Reporting after Thursday, October 31st.

Please help us spread the word to your fellow financial reporting colleagues who may not be aware of this transition.

NEED MORE UDW+ INFORMATION AND ANSWERS?

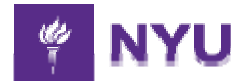

**University Data Warehouse Plus** Learn more about us »